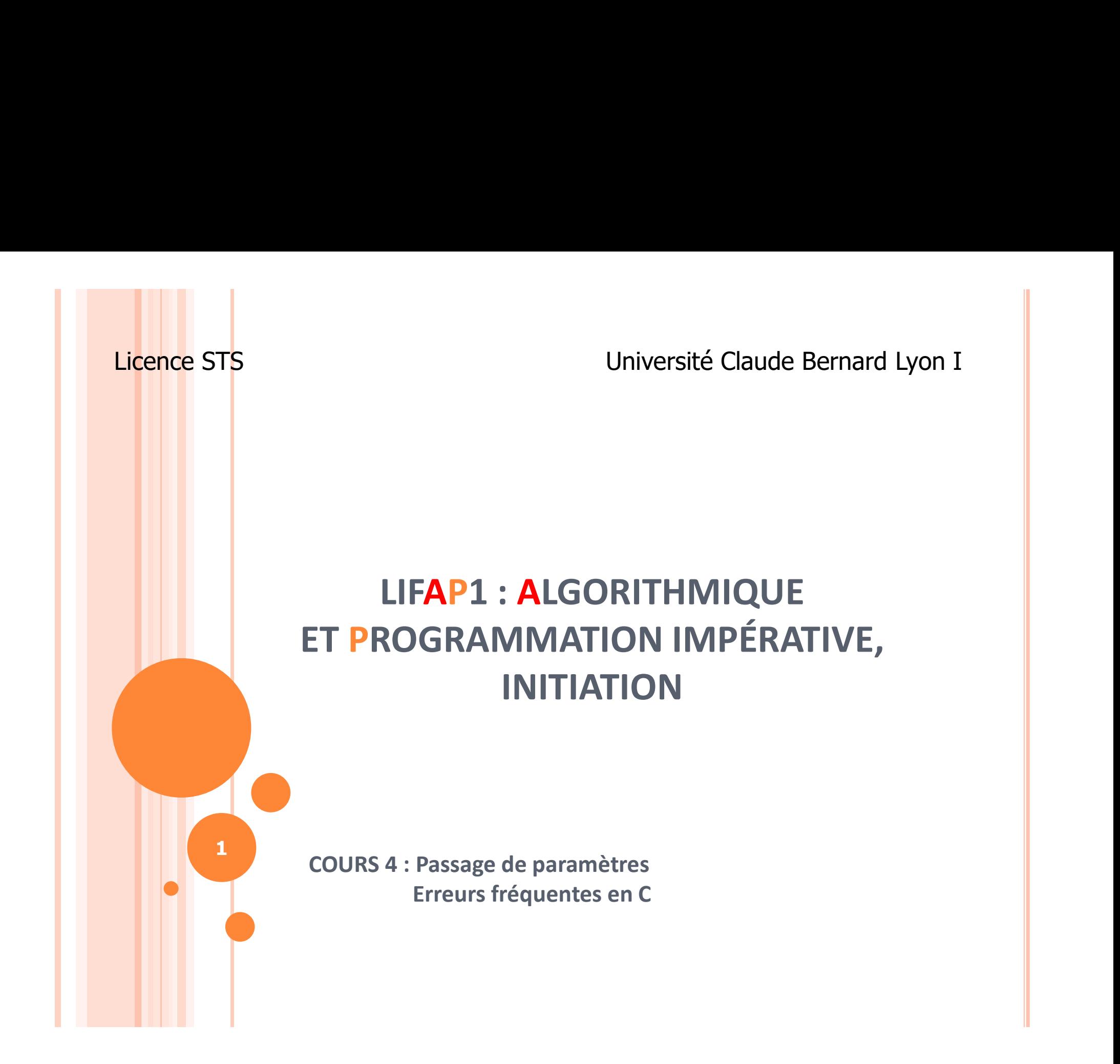

## OBJECTIFS DE LA SÉANCE

o Faire le point sur les paramètres

- Paramètres formels / effectifs
- o Comprendre le mécanisme de passage des paramètres
	- Par valeur (donnée)
	- Par adresse ou référence (donnée / résultat)
- Apprendre à transformer une fonction en procédure
- Faire le tour d'horizon des erreurs fréquentes commises en TP

### PLAN

### Paramètres formels / paramètres effectifs

- Passage de paramètres
	- Par valeur ou donnée
	- Par adresse ou donnée / résultat
- $\bullet$  Transformation fonction  $\rightarrow$  procédure

3

o Les erreurs en C

### PARAMÈTRE FORMEL / EFFECTIF

- Paramètre formel : variable utilisée dans le corps du sous-programme (il fait partie de la description de la fonction)
- Paramètre effectif : variable (ou valeur) fournie lors de l'appel du sous-programme (valeurs fournies pour utiliser la fonction et valeurs renvoyées)
- o Copie de la valeur du paramètre effectif vers le paramètre formel correspondant lors de l'appel
- Paramètres formel et effectif ont des noms différents <sup>4</sup>

### PLAN

Paramètres formels / paramètres effectifs

- Passage de paramètres
	- Par valeur ou donnée
	- Par adresse ou donnée / résultat
- $\bullet$  Transformation fonction  $\rightarrow$  procédure
- o Les erreurs en C

### PARAMÈTRE FORMEL / EFFECTIF

- Lorsqu'on écrit l'en-tête d'un sous-programme, il s'agit des paramètres formels
	- Exemple : int moyenne (int x, int y) x et y sont les paramètres formels ; ils n'ont pas de valeur particulière dans la définition du sous-programme
- Lorsqu'on appelle un sous-programme, il s'agit des paramètres réels ou effectifs
	- Exemple resultat = moyenne  $(a,b)$ a et b sont les paramètres effectifs ; ils doivent avoir une valeur du même type que les paramètres formels que les paramètres formels

### PASSAGE DE PARAMÈTRES FORMELS

### o Données (passage par valeur) :

- Le sous-programme dispose d'une copie de la valeur.
- Il peut la modifier, mais l'information initiale dans le code appelant n'est pas affectée par ces modifications.

Syntaxe : type nom ;

- **O Données (passage par valeur) :**<br>
 Le sous-programme dispose d'une copie de la valeur.<br>
 Il peut la modifier, mais l'information initiale dans le code<br>
appelant n'est pas affectée par ces modifications.<br>
Syntaxe : type Le sous-programme dispose d'une information lui permettant d'accéder en mémoire à la valeur que le code appelant cherche à lui transmettre.
	- Il peut alors modifier cette valeur, le code appelant aura accès aux modifications faites sur la valeur.

7

Syntaxe : type & nom ;

## PASSAGE PAR VALEUR<br>D Valeur de l'expression passée en paramètre Valeur de l'expression passée en paramètre copiée dans une variable locale

- Utilisée pour faire les calculs dans la fonction appelée
- Aucune modification de la variable locale ne modifie la variable passée en paramètre
- La variable locale ayant servi à effectuer les calculs est ensuite détruite donc sa valeur est perdue

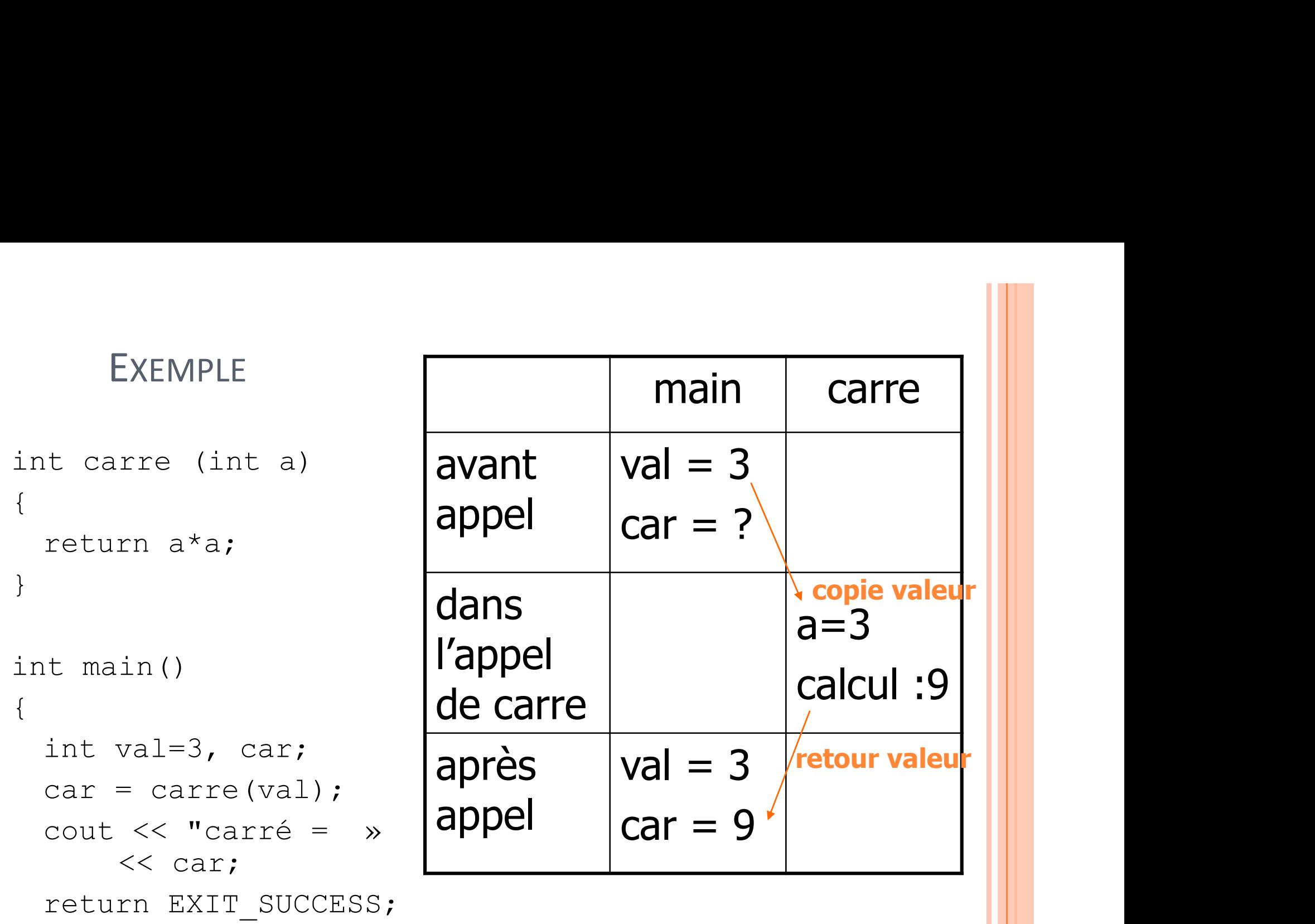

}

```
Et si on modifie a…
```

```
int carre (int a)
{
 a = a * a;return a;
```
}

{

```
int main()
```

```
int val=3, car;
 car = carre(val);cout << "carré = »
    << car;
 return EXIT_SUCCESS;
}
```
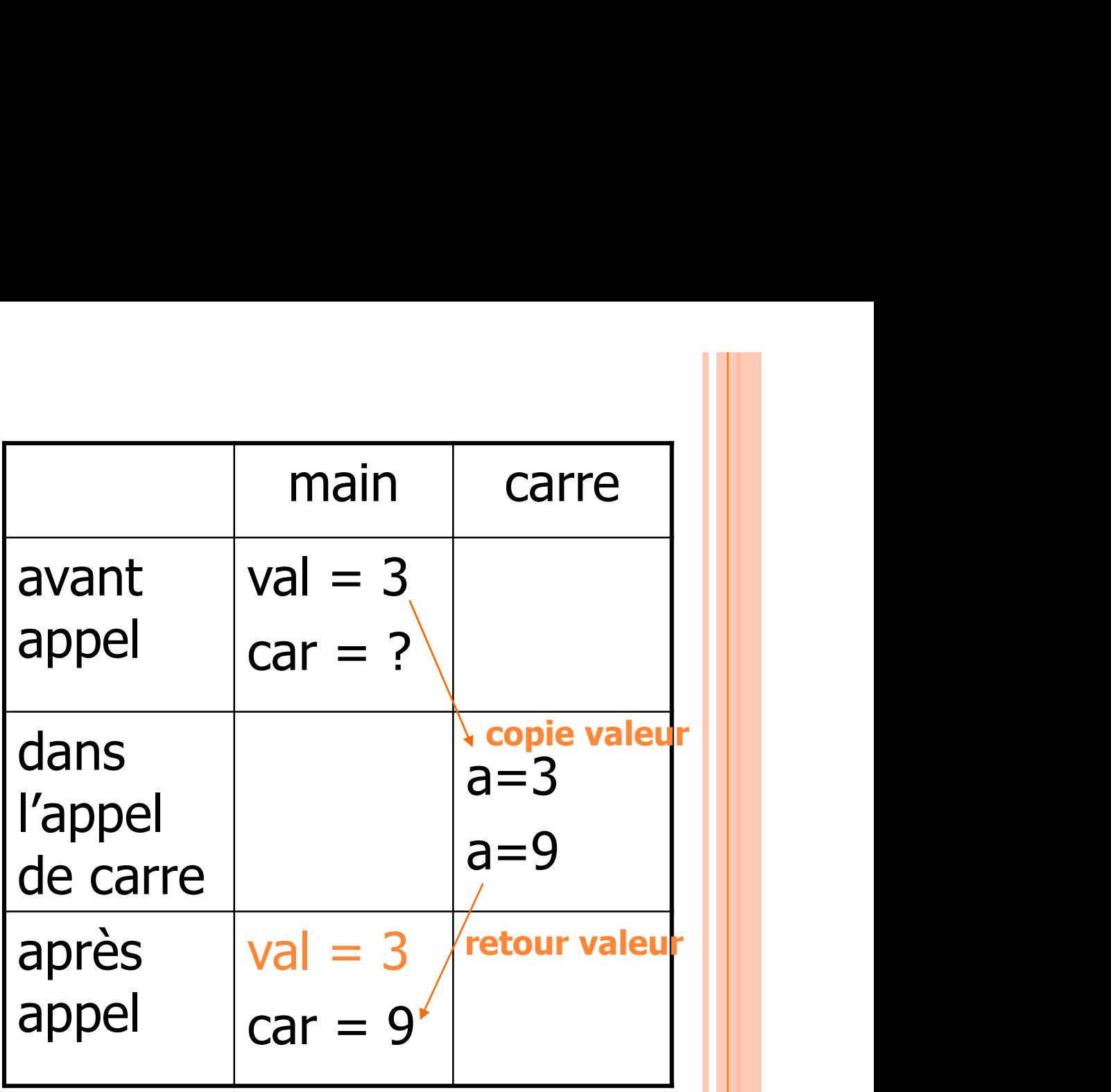

## PASSAGE DE PARAMÈTRE RÉSULTAT

- o Plus de copie des valeurs des paramètres effectifs, plus de variable locale
- On travaille directement sur la variable passée en paramètre
- Toute modification du paramètre dans la fonction entraîne la modification de la variable passée en paramètre
- Matérialisé dans l'entête par le symbole &

### EXEMPLE

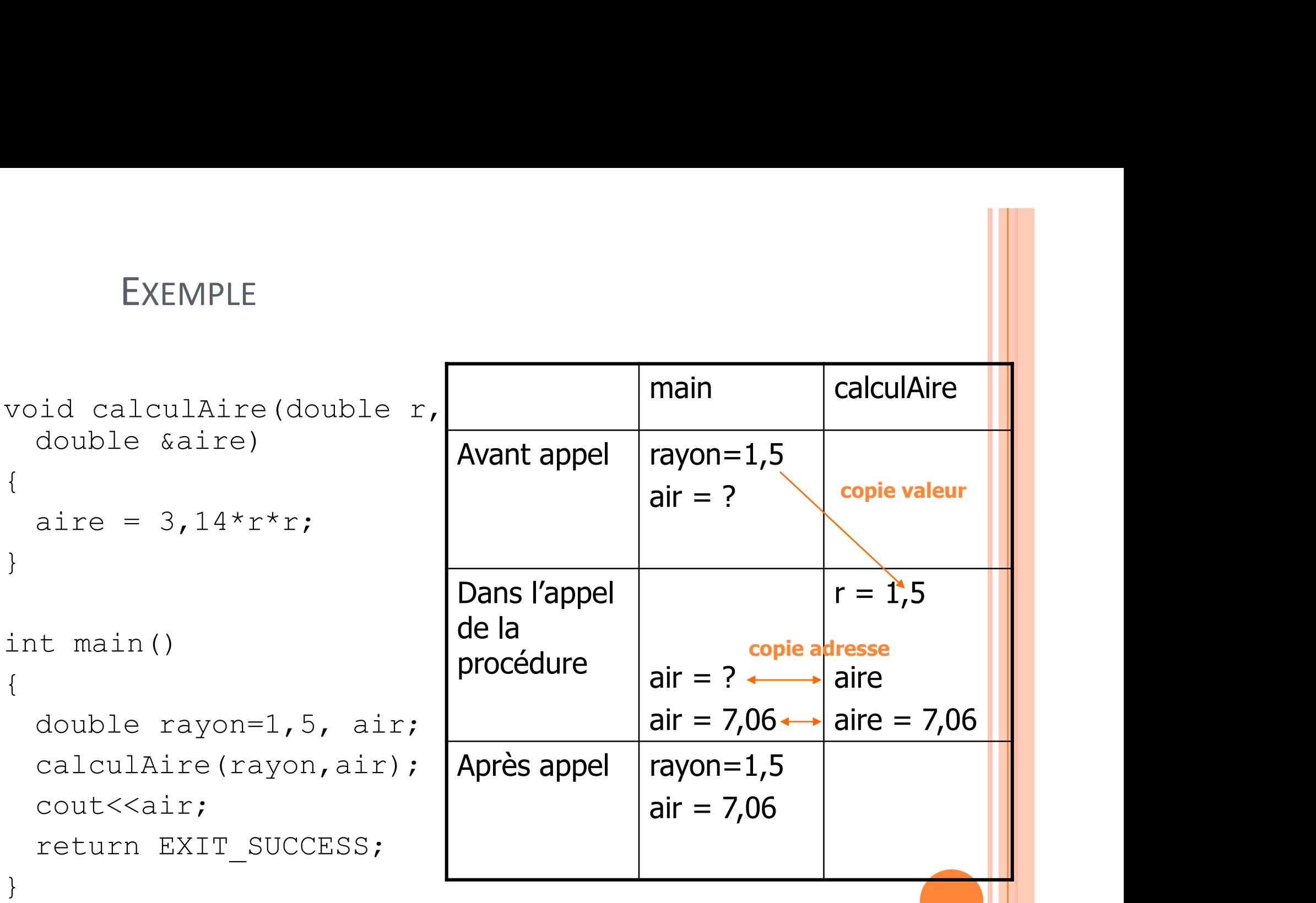

12 12 12 12 12 12 12 12 12 12 12

### PASSAGE DE PARAMÈTRES EFFECTIFS

o Que peut-on mettre dans un paramètre effectif ?

- Valeurs littérales : factorielle(6);
- Valeur d'une variable : factorielle(n);
- Valeur renvoyée par une fonction : factorielle(n premiers(4));

### **EXEMPLE**

```
#include <iostream.h>
void permuter(int & a, int & b)
{
  int t;
  t= a;
  a =b;
  b= t;
}
int main(void)
{
  int u, v;
  \text{cin} \gg u;\text{cin} \gg \text{v};
  permuter(u, v);
  cout << u << endl;
  cout << v << endl;
}
                                    Paramètres formels 
                                    passés par adresse 
                                    (données / résultats)
                                    Paramètres effectifs : 
                                    contenu des variables
```
EXEMPLE SOUS CODE BLOCKS<br>De Que se passe-t-il si on ne met pas le & ?? o Que se passe-t-il si on ne met pas le & ??

**•** Exemple

o Et maintenant après correction

Résultat

### PLAN

Paramètres formels / paramètres effectifs

- Passage de paramètres
	- Par valeur ou donnée
	- Par adresse ou donnée / résultat

### $\circ$  Transformation fonction  $\rightarrow$  procédure

Les erreurs en C

### TRANSFORMER UNE FONCTION EN PROCÉDURE : POURQUOI ?

- Parce qu'en C on ne peut renvoyer qu'une seule valeur dans une fonction
- o Parfois on a besoin de retourner deux choses
	- Par exemple le produit et la somme de deux valeurs
- La fonction doit alors céder sa place à une procédure

### TRANSFORMER UNE FONCTION EN PROCÉDURE : PRINCIPE

- Rajouter autant de paramètres formels que de résultats à renvoyer
- Passer ces nouveaux paramètres formels en donnée / résultat
- o Supprimer l'instruction return
- Exemple : on souhaite renvoyer la somme et le produit de deux entiers

### TRANSFORMER UNE FONCTION EN PROCÉDURE : EXEMPLE

```
int somme(int a, int b)
```

```
{
int som;
```
som=a+b;

```
return som;
```
}

```
void somme(int a, int b, 
 int & som)
{
 som=a+b;
}
```
Fonction qui retourne un entier

Procédure qui contient un nouveau paramètre permettant de stocker la valeur "retournée"

### TRANSFORMER UNE FONCTION EN PROCÉDURE : EXEMPLE

```
o Impossible d'écrire une fonction parfois
\rightarrow on écrit alors une procédure
```

```
void som_prod(int a, int b, int &s, int &p)
{
 s=a+b;p=a*b;}
```
# $\begin{array}{|c|c|c|}\n \hline \text{EXEMPLE : TRADUCTION ALGO} &\to \text{C}\n \end{array}$ <br>
wler les racines d'un polynôme

Calculer les racines d'un polynôme

### **o** En algorithmique :

```
Fonction RacinesPolynome (a, b, c : réels, x1, x2 : réels ) : 
   entier
   données : a, b, c (coefficients du polynôme)
valeur retournée par la fonction : nb racines : entier
   données /résultats : x1, x2 : réels
o Traductions possibles en C
int racines(float a, float b, float c, float & x1, float & x2)
void racines(float a, float b, float c, int & nb racines, float
    \& x1, float \& x2)
valeur letournee par la fonction : multatines : entier<br>données /résultats : x1, x2 : réels<br>o Traductions possibles en C<br>int racines (float a, float b, float c, float & x1, float & x2)<br>void racines (float a, float b, floa
                                                                                 21
```
### EXEMPLE : APPEL DE LA PROCÉDURE

 Les résultats sont des paramètres formels supplémentaires, il faut donc ajouter les paramètres effectifs correspondants.

```
int main(void)
{
    int n;
    float a, b, c, x1, x2;
     S résultats sont des paramètres formels supplémentaires,<br>aut donc ajouter les paramètres effectifs correspondants.<br>t main (void)<br>int n;<br>float a, b, c, x1, x2;<br>cin >> a; cin >> b; cin >> c;<br>n= racines (a, b, c, x1, x2);
    n= racines (a, b, c, x1, x2);
}
```
 x1 et x2 n'ont pas de valeur avant de rentrer dans la procédure = paramètres données /résultats !! 22

### PLAN

Paramètres formels / paramètres effectifs

- Passage de paramètres
	- Par valeur ou donnée
	- Par adresse ou donnée / résultat
- $\bullet$  Transformation fonction  $\rightarrow$  procédure

Les erreurs en C

- LES ERREURS DANS LES PROGRAMMES<br>e faut pas être frustré avec les erreurs de C ; o Il ne faut pas être frustré avec les erreurs de C ; c'est comme quand on apprend à parler une autre langue...
- L'ordinateur n'est pas votre ennemi, il se plaint car il ne comprend pas vos intentions, et il n'ose pas prendre des initiatives
- 2 types d'erreurs :
	- Syntaxiques : problème dans l'écriture du code (les plus faciles à corriger : ça ne compile pas)
	- Algorithmiques : Il faut réfléchir, simuler...

### FONCTION / PROCEDURE

Une fonction renvoie une valeur que l'on peut utiliser :

- **•** afficher
- affecter dans une variable,
- comparer à une autre valeur.
- Une procédure ne renvoie pas de valeur :
- Une fonction renvoie une valeur que l'on peut utiliser :<br>
 afficher<br>
 affecter dans une variable,<br>
 comparer à une autre valeur.<br>
Une procédure ne renvoie pas de valeur :<br>
 on ne peut ni afficher, ni affecter, ni compa procédure

# EXEMPLES : LESQUELS FONCTIONNENT ?

26

```
EXEMPLES : LESQUELS FONCTION<br>cout << factorielle(7);<br>if(factorielle(factorielle(3))) < 100<br>cout << "oui";
if(factorielle(factorielle(3))) < 1000)<br>cout << "oui";
               (EMPLES : LESQUELS FONCTIO<br>
<< factorielle(7);<br>
actorielle(factorielle(3))) <<br>
cout << "oui";<br>
cout << "non";<br>
< martian(13);
else 
               EMPLES : LESQUELS FONCTIO<br>
<< factorielle(7);<br>
actorielle(factorielle(3))) <<br>
cout << "oui";<br>
cout << "non";<br>
<< mention(12);
 cout << factorielle(7);<br>
if(factorielle(factorielle(3))) <<br>
cout << "oui";<br>
else<br>
cout << "non";<br>
cout << mention(12);<br>
mention(factorielle(3));
mention(factorielle(3));
 if(factorielle(factorielle(3))) < 100<br>cout << "oui";<br>else<br>cout << "non";<br>cout << mention(12);<br>mention(factorielle(3));<br>cout << permuter(x, y);<br>permuter(x, y);
permuter(x, y);
```
permuter(factorielle(4), 4);

## LES ERREURS SYNTAXIQUES FRÉQUENTES

- LES ERREURS SYNTAXIQUES FRÉQU<br>
 Le « ; » se met à la fin de chaque instruction<br>
mais jamais<br>
 Après l'entête d'une fonction ou procédure mais jamais LES ERREURS SYNTAXIQUES FRÉQ<br>
.e « ; » se met à la fin de chaque instruction<br>
mais jamais<br>
• Après l'entête d'une fonction ou procédure<br>
• Après la condition d'un while, d'un for ...<br>
• Après une « } » (sauf les structure
	- Après l'entête d'une fonction ou procédure
	- Après la condition d'un while, d'un for …
	-
- La différenciation majuscules / minuscules
	- $\bullet$  int toto  $\neq$  int ToTo
- Pour les mots clés du langage aussi !!! Si pas en gras dans l'interface, pas reconnus • Après la condition d'un while, d'un for ...<br>
• Après une « } » (sauf les structures)<br>
• La différenciation majuscules / minuscules<br>
• int toto  $\neq$  int ToTo<br>
• Pour les mots clés du langage aussi !!!<br>
Si pas en gras da
- Parenthèses autour des conditions dans if et while
- - if  $(a = 0)$   $\{a++; \}$  else  $\{a--; \}$  => passera toujours dans le sinon !!!

### LES ERREURS SYNTAXIQUES FRÉQUENTES : EXEMPLES

```
{
```
int puissance(int n); Pas de ; à la fin de la déclaration

```
int i, res;
res=1
for (i=1; i \le n; i++);
{
     res = rEs * n;}
int i, res;<br>
res=1 lcillen faut<br>
for (i=1;i<n;i++); Paslà!<br>
{<br>
res = rEs * n; variable rEs;<br>
} car différe<br>
RETURN res; pas comme r<br>
car return
```
}

Ici il en faut un !! Pas là !

variable rEs pas reconnue car différent de res

pas comme mot clé car return en majuscules !

**28 HILLEN CONSUMER** 

# STRUCTURES DE CONTRÔLE : IF, WHILE ET FOR

### o if, while et for prennent soit

- une instruction (accolades pas indispensables mais conseillées)
- un bloc d'instructions obligatoirement délimité par des accolades.
- o Les instructions sont par exemple :
	- **•** affectation
	- appels aux autres fonctions
	- ou même autres opérations de contrôle

```
for (i = 0; i < 10; i++)if ((x=rand()%20-10) && x < 0) cout << endl << x * x;
     actoriates.<br>
s instructions sont par exemple :<br>
affectation<br>
appels aux autres fonctions<br>
ou même autres opérations de contrôle<br>
\frac{d\mathbf{x}}{dt} (\mathbf{i} = 0; \mathbf{i} < 10; \mathbf{i} + \mathbf{j}<br>
\mathbf{j} (\mathbf{x} = \text{rand}(1)) \mathbf{k} = 0
```
### RAPPELS : INDENTATION

**o** Mais il est recommandé de mettre  $for (i = 0; i < 10; i++)$ TOUJOURS les accolades pour être plus clair et certain du corps des opérations de contrôle

o Prend plus de place

Mais plus facile à lire !

for  $(i = 0; i < 10; i++)$ 

```
30
if ((x=rand()%20-10) && x < 0) cout << endl << x * x; else
 Prend plus de place<br>
\frac{1}{2}<br>
b Mais plus facile à lire !<br>
\frac{1}{3}<br>
\frac{1}{2}<br>
\frac{1}{3}<br>
\frac{1}{3}<br>
\frac{1}{3}<br>
\frac{1}{3}<br>
\frac{1}{3}<br>
\frac{1}{3}<br>
\frac{1}{3}<br>
\frac{1}{3}<br>
\frac{1}{3}<br>
\frac{1}{3}<br>
\frac{1}{3}<br>
\frac{1}{3}<br>
\frac{1}{for (i = 0; i < 10; i++)<br>{<br>if ((x=rand()%20-10)<br>&\&(x < 0))<br>{
                                                                 {
                                                                     if (x=rand() % 20-10)\&\&(x < 0))\{i = 0; i < 10; i++)<br>
((x=rand()%20-10)<br>
\&& (x < 0))<br>
cout << endl << x * x;<br>
se {<br>
while(x != 0)<br>
{
                                                                      }
                                                                      else { 
                                                                         while(x != 0)
                                                                          {
                                                                              = 0; i < 10; i++)<br>
(x=rand()%20-10)<br>
&& (x < 0))<br>
ut << endl << x * x;<br>
{<br>
ile(x != 0)<br>
cout << x-- << " ";
                                                                          }
                                                                      }
                                                                  }
```
## 4PPELS : OPÉRATEURS EXOTIQUES SUR LES ENTIERS<br>Dpérations qui modifient la valeur stockée<br>• ++ et -- (incrémentation et décrémentation automatique)<br>• souvent utilisé sous la forme : i++ ;<br>• équivalent à i = i + 1; RAPPELS : OPÉRATEURS EXOTIQUES SUR LES ENTIERS

Opérations qui modifient la valeur stockée

- 
- souvent utilisé sous la forme : i++ ;
- équivalent à  $i = i + 1$ ;

\n- $$
a = 0
$$
;  $i = 1$ ;  $a = i + 1$ ;
\n- $o$  que valent a et i après exécution?
\n- $a == 1$ ,  $i == 2$
\n

•  $a = 0; i = 1; a = ++ i;$ 

que valent a et i après exécution ?

$$
a == 2, i == 2
$$

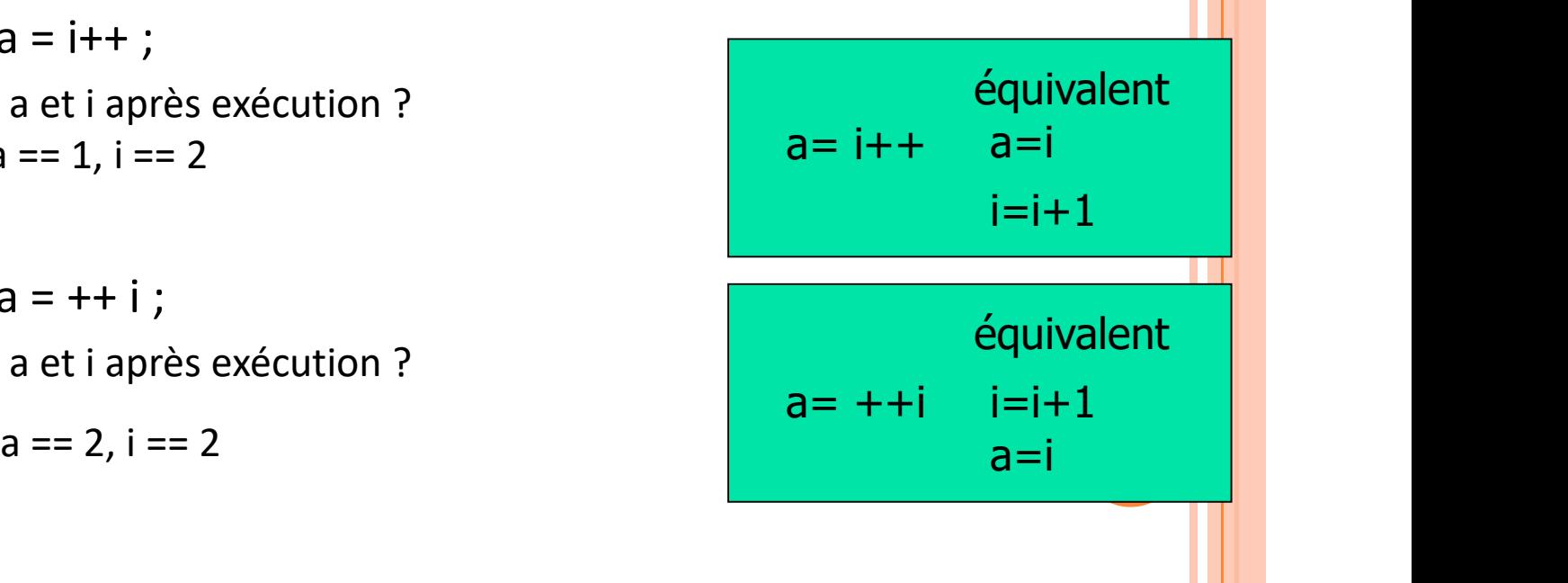

# STUCTURES DE CONTRÔLE : IF, WHILE ET FOR

Possible mais à éviter :

- for  $(i=0; i< 10; i++)$ ;
- while  $(a < m)$ ;

o Sont des lignes valables en C/C++, la première pas trop dangereuse, mais la deuxième peut aboutir à une boucle infinie.

## ÉQUIVALENCE : WHILE ET FOR

```
for (initialisation ; condition ; itération) 
  { instruction1 ; instruction2 ; ...}
```

```
est équivalent à :
```

```
initialisation;
while (condition) 
{
  instruction1 ; instruction2 ; ...
  itération;
}
Sat equivalent a :<br>
initialisation;<br>
while (condition)<br>
{<br>
instruction;<br>
}<br>
> Donc on comprend la raison du ";" dans le for<br>
33
```
## SIGNATURE DES FONCTIONS/PROCÉDURES

- La signature des fonctions /procédures avertit le compilateur du type du résultat et des paramètres
- La signature est la fonction sans son corps, le nom des paramètres est facultatif
- Pour l'instant vous écriviez vos fonctions avant de les utiliser.

Ex:

```
int RacinesPoly(int a,int,int,int &r1,int &r2);
void afficherPoly(void) 
{
\ldots; nbres = RacinesPoly(1,2,3,res1,res2);....
}
int RacinesPoly(int c0,int c1,int c2,int &r1,int &r2) 
{ 
.... return nb sol;
}
                                        34
```

```
SIGNATURE SUIVI D'UN BLOC<br>factorielle (int n) ;
int factorielle(int n);
{ 
   int i; int r;
   r = 1;for (i=1; i<=n; i++) \{r = r * i; \}return r;
}
int i; int r;<br>
r = 1;<br>
for (i=1; i<=n; i++) {r = r * i;}<br>
return r;<br>
}<br>
Quel est le problème ?<br>
→ Le ";" après l'entête : devient une signature et plus l'entête !<br>
<br>
<br>
35
```
Quel est le problème ?

# MAUVAISE INITIALISATION<br>;<br>;

```
int i;
int j;
i = 0; j = 0;while (i < N) {
while (j < M) {
 ... ; 
 j++;}
i++;}
```
int i; int j;  $i = 0;$ while  $(i < N)$  {  $j = 0;$ while  $(j < M)$  { ... ;  $j++;$ }  $i++;$ }

### **CONCLUSION**

- Approfondissement des notions de fonction et procédure
- Définition des paramètres formels et effectifs
- Compréhension du mécanisme de passage de paramètres
	- Par valeur (donnée) : copie dans une variable locale ; modifications perdues
	- Par référence (donnée résultat) : on travaille directement sur le contenu de la variable ; modifications conservées
- Aperçu des erreurs fréquentes en programmation